# **Division III**

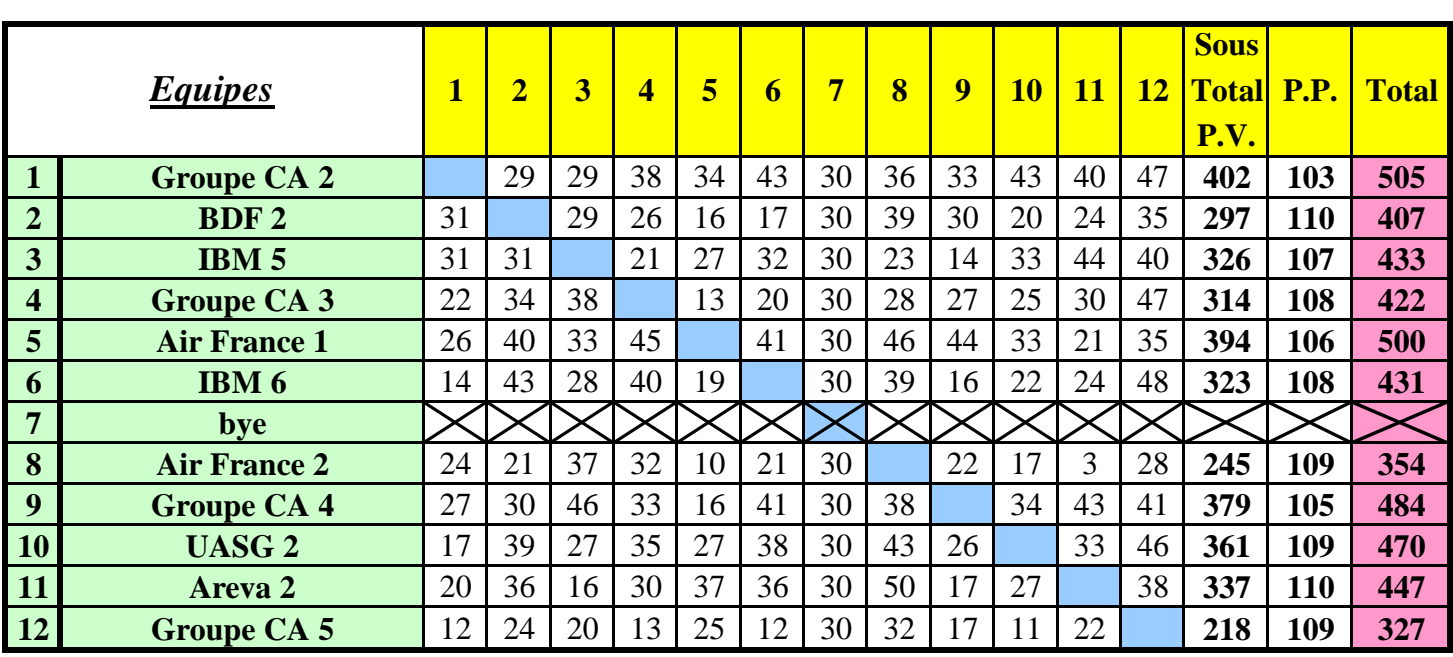

## *Tableau des résultats*

## *Classement Calendrier*

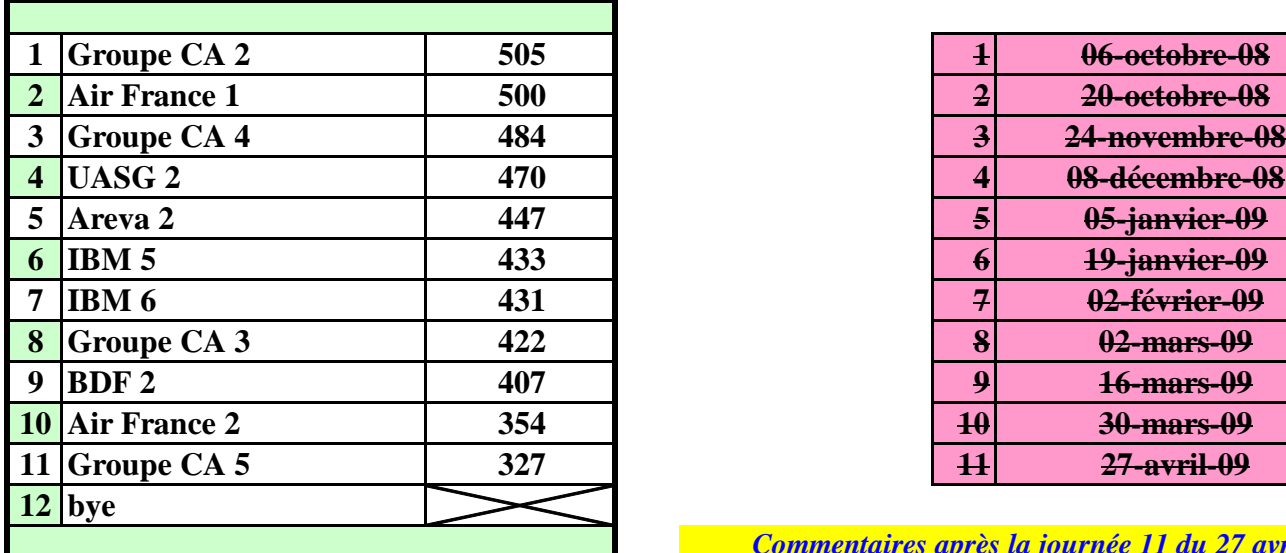

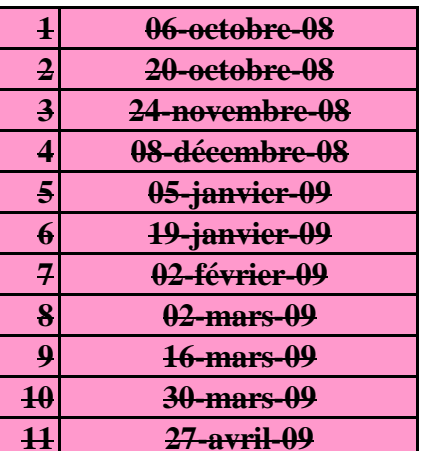

*Commentaires après la journée 11 du 27 avril 2009*

**Corrections relatives à la journée 11 du 27 avril 2009 :**

- match **Groupe CA 2 / BDF 2** : 29-31 au lieu de 35-25 pour :

4 joueurs extérieurs dont 2 qui ont joué ensemble chez **Groupe CA 2**

- match **IBM 5 / Groupe CA 3** : 21-38 au lieu de 24-35 pour 1 joueur de division 2 chez **IBM 5**
- match **Air France 1 / IBM 6** : 41-19 au lieu de 34-26 pour 4 joueurs extérieurs chez **IBM 6**
- **Groupe CA 2** : poids du team A < poids du team B (99 %) ==> 1 PP
- **IBM 5** : joueur inconnu avec informations manquantes ==> 2 PP
- **IBM 6** : joueur inconnu avec informations manquantes ==> 2 PP

**Sauf erreurs ou omissions ou réclamations, ce classement de la division 3 sera présenté comme résultat officiel lors de l'AG de juin 2009**

**Rappels :**

#### **- joueurs extérieurs :**

- classement **= ou > 1C** : on retire **50%** des points IMP du team dans lequel le joueur a joué
- classement **> 2P** : on retire **25%** des points IMP du team dans lequel le joueur a joué
- **deux joueurs extérieurs ensemble** : on retire **25%** des points IMP du team dans lequel les joueurs ont joué
- **pour un 3e extérieur** : on retire **25%** des points IMP dans l'un des deux teams
- **pour un 3e et 4e extérieur** : on retire **25%** des points IMP dans chacun des deux teams

 $- etc...$ 

 **- toutes ces pénalités sont cumulables**

 **- barême pour indice de valeur team A < indice de valeur team B (rapport team A / team B) :**

- < 68%  **9PP**
- < 72% **8PP**
- < 76%  **7PP**
- < 80%  **6PP**
- < 84%  **5PP**
- < 88%  **4PP**
- < 92%  **3PP**
- < 96%  **2PP**
- < 100%  **1PP**

#### **- feuille de match mal remplie :**

(à la discrétion du directeur de tournoi, **de - 1 PP à - 10 PP)**

- quelques exemples :
	- feuille de match non signée : minimum de  **2 PP**
	- nom d'un joueur non renseigné ou inconnu ou illisible :  **2 PP** par joueur
	- tous les joueurs d'un team non renseignés :  **5 PP**
	- information "Équipe complète à : " non renseignée :  **1 PP**
	- N° de table non renseigné pour chaque joueur qui participe au match :  **2 PP**

(une croix [X] n'est pas considérée comme un N° de table !)

- etc…

Sur les nouvelles feuilles de match :

#### MERCI D'INDIQUER LE N° DE TABLE OÙ CHAQUE

### JOUEUR PREND PLACE EN DÉBUT DE MATCH !

# **CHAMPIONNAT CORPORATIF RÉGION PARISIENNE - SAISON 2008/2009**

## **DIVISION III - Calendrier des rencontres - Page 1/2**

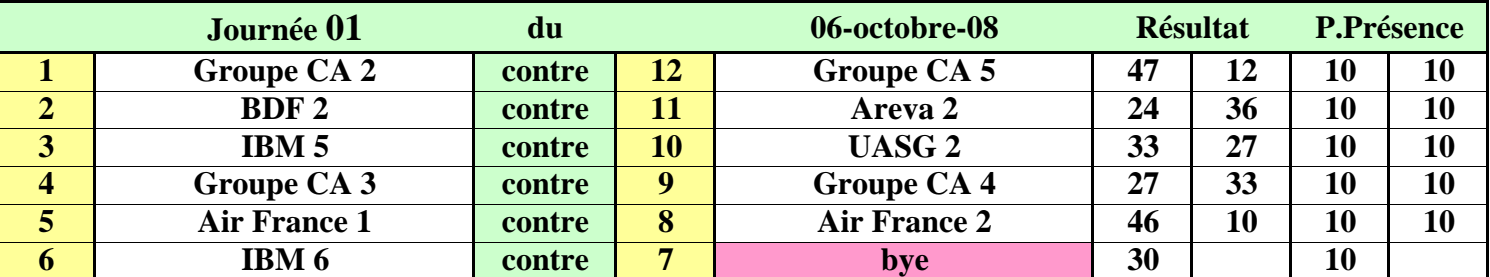

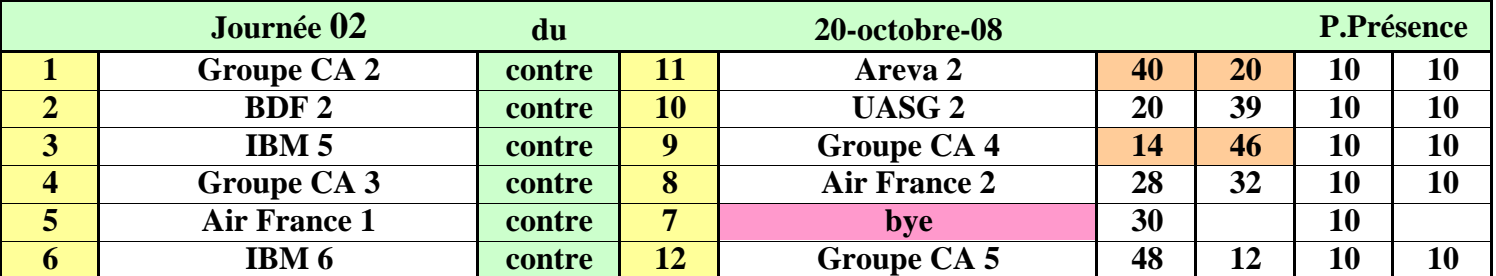

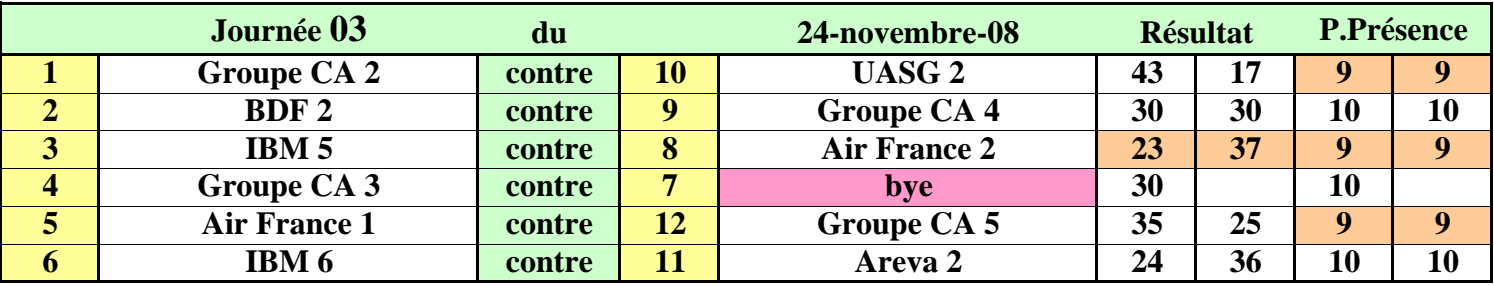

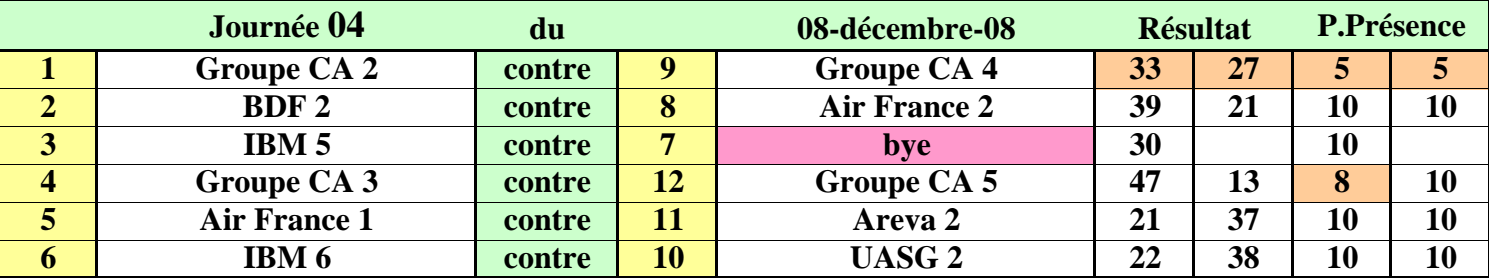

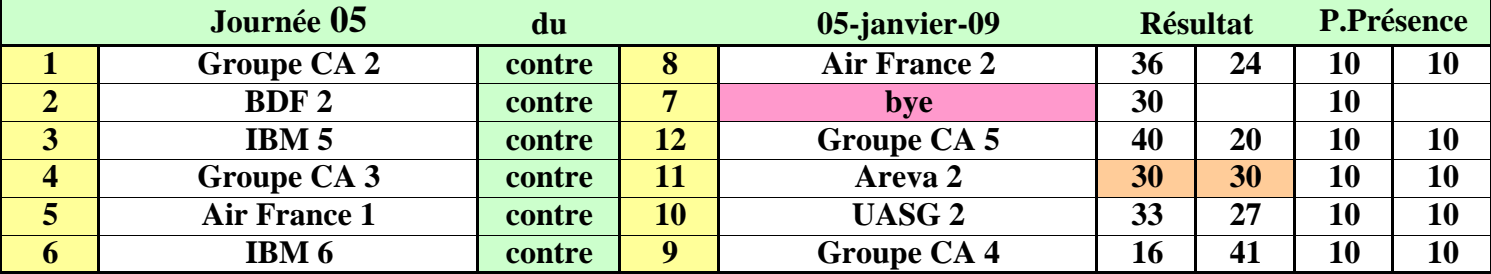

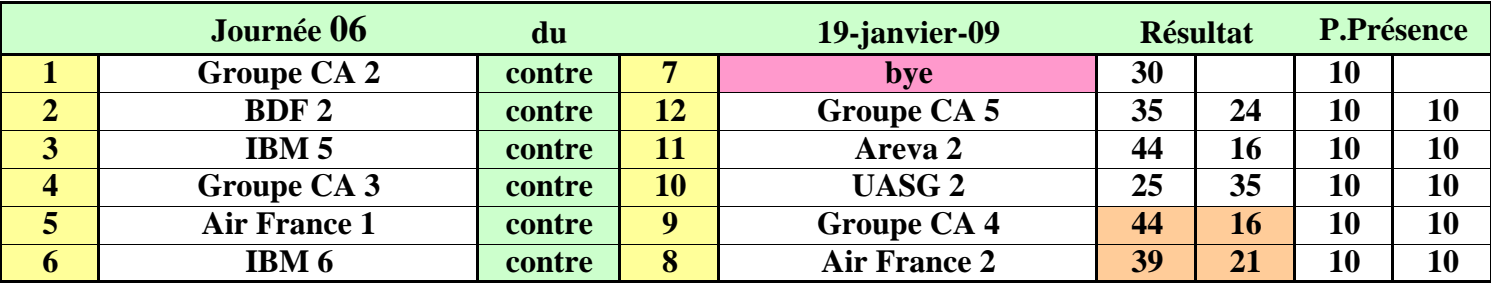

# **CHAMPIONNAT CORPORATIF RÉGION PARISIENNE - SAISON 2008/2009**

## **DIVISION III - Calendrier des rencontres - Page 1/2**

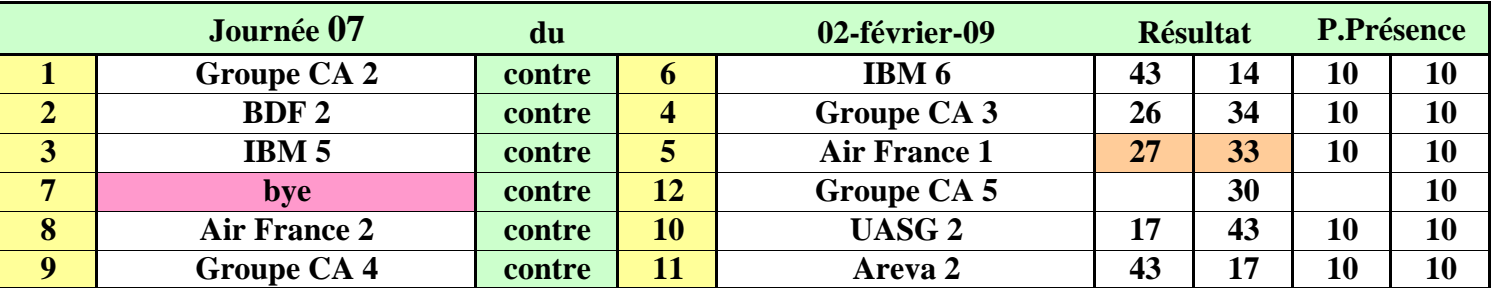

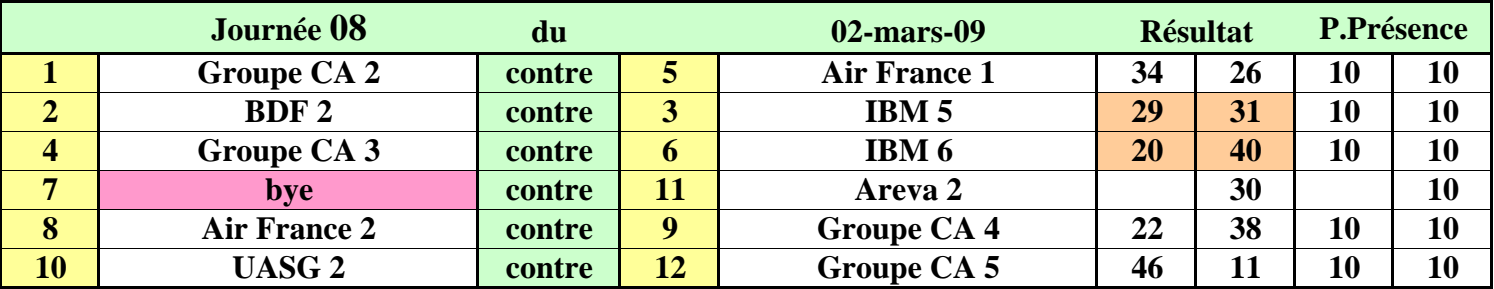

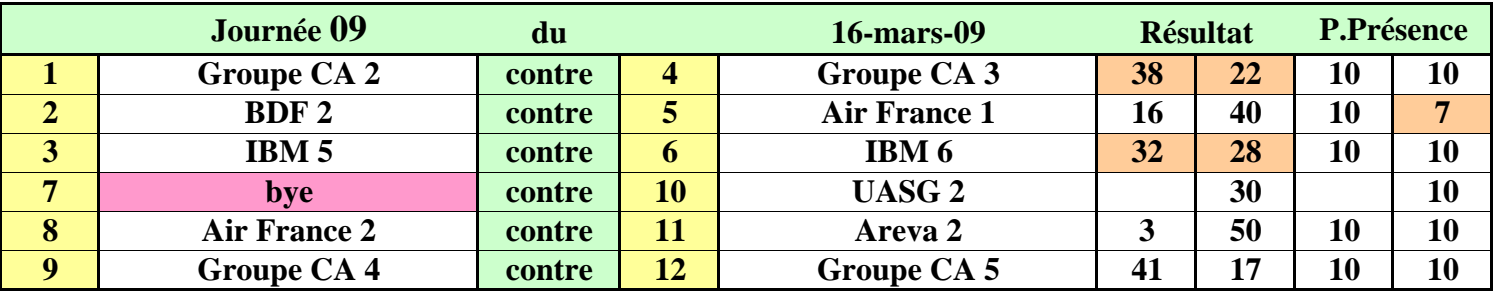

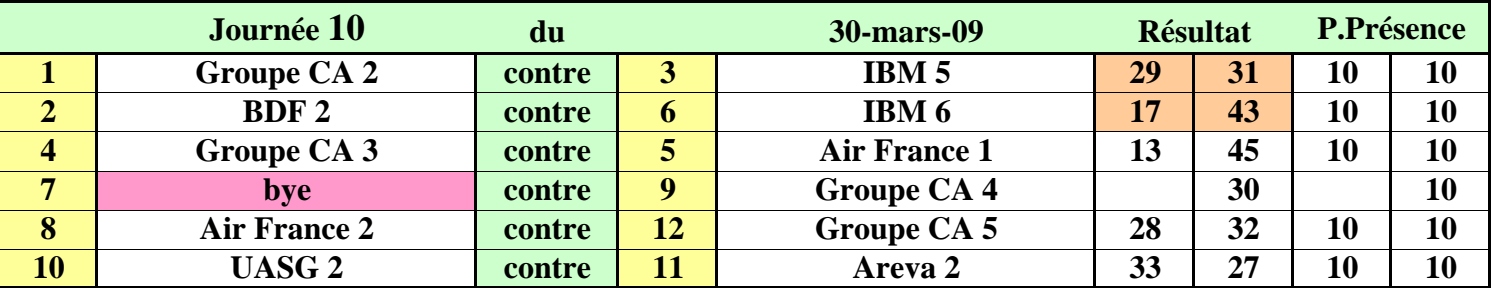

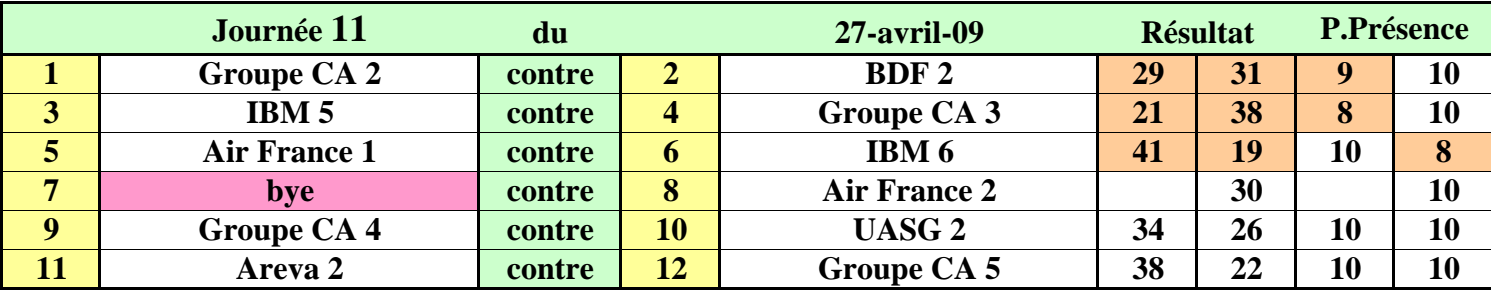